**1-** What is the output of the following code. Analyze the changes of the values of the variables x, y,  $|z, i.$ 

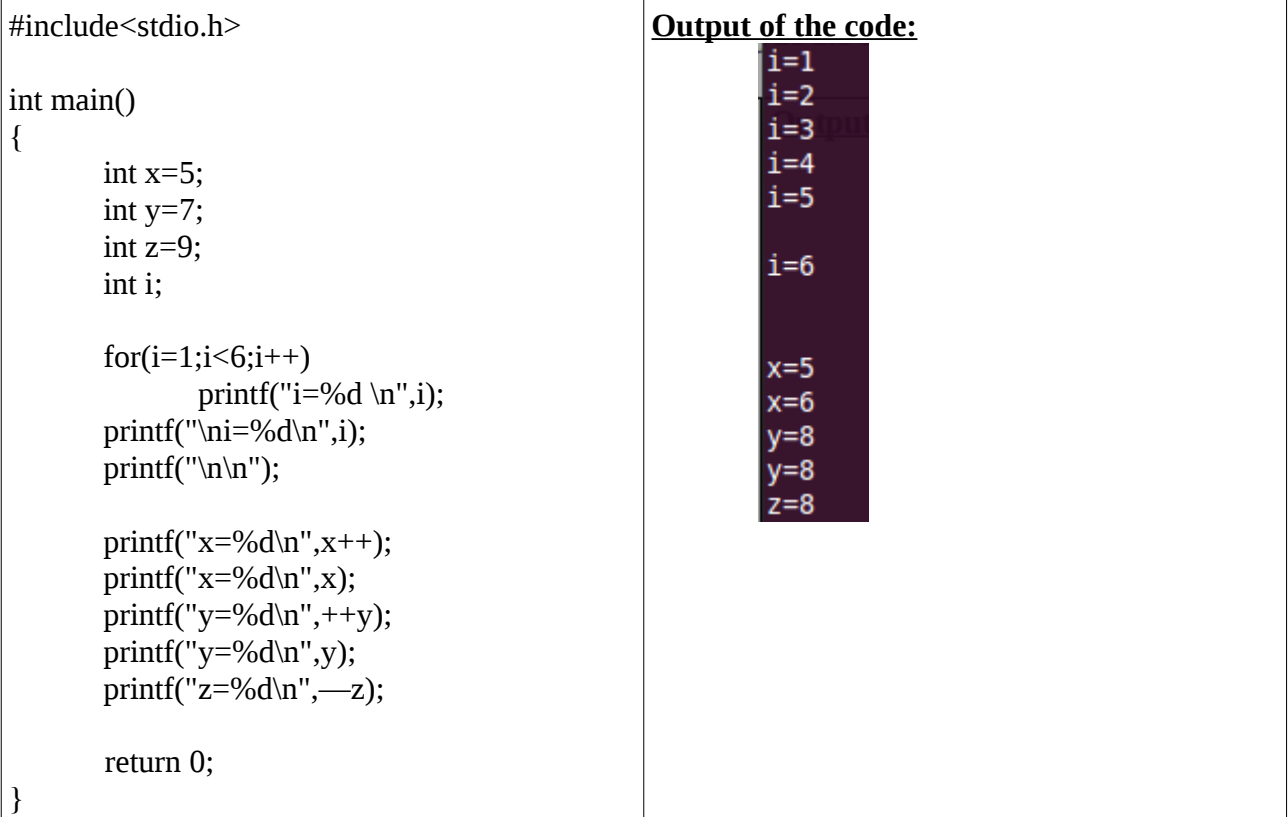